## SAP ABAP table TIVBDROFSTATUS {Field Status of Rental Object per Usage Type}

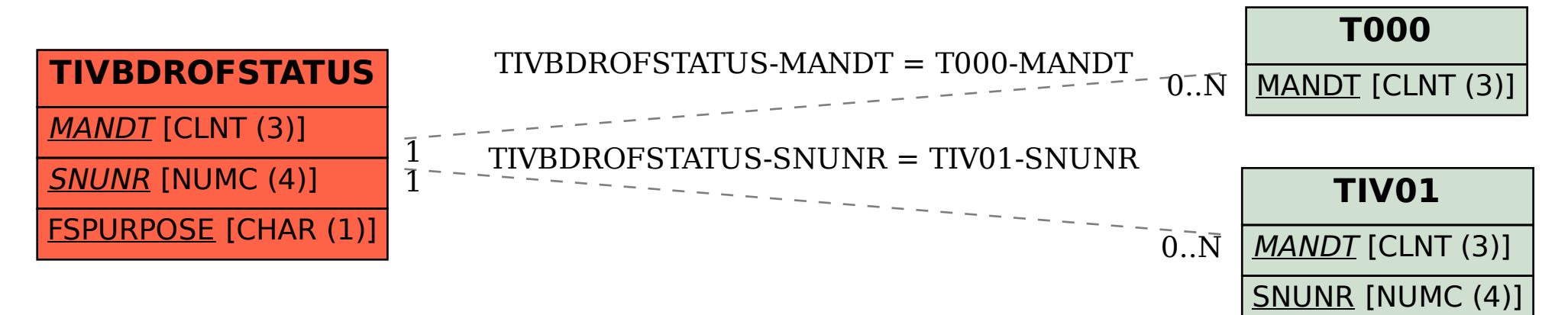